# Chapter 6 – Inner Classes

#### Question 1:

Which of the following statements are true ?

- [] A) Construction of an inner class object might require an instance of the outer class
- [] B) An inner class should always be anonymous
- [] C) An inner class should always be declared private
- [] D) An inner class defined in a method can access all the method local variables
- [] E) An inner class can be declared static

#### Question 2:

Is the following statement true or false ?

If Inner, the inner class, is a non-static class declared inside a public class which its name is

Outer than an instance of Inner can be constructed in the following way:

new Outer().new Inner();

- () A) True
- () B) False

# Question 3:

Consider the following class definition,

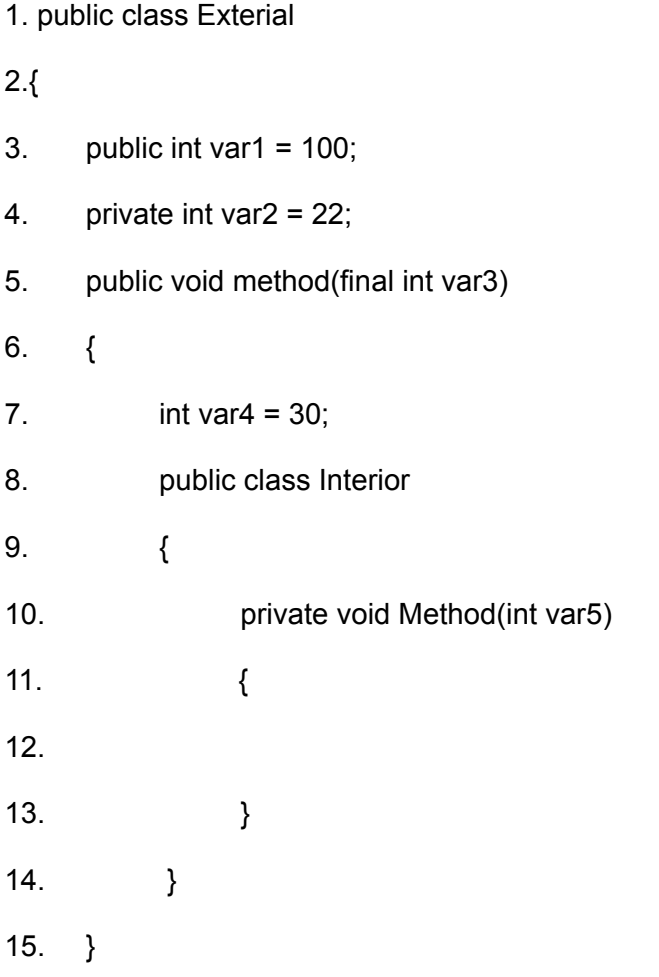

Which variables may be referenced correctly at line 12?

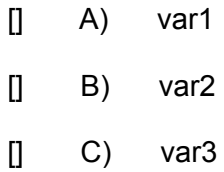

 $[$ ] D) var5

 $[$ ] E) var4

### Question 4:

True or False:

BamabaInterface is an interface. The code below can be successfully compiled.

- 1. class Bisly
- 2. {
- 3. BambaInterface getBamaba()
- 4. {
- 5. return new BambaInterface(3.4)
- 6. {
- 7. **int numberOfCalories = 1200**;
- 8. };
- 9. }
- 10.}
- () A) true
- () B) false

#### Question 5:

True or False:

It is possible to declare a constructor inside an anonymous inner class as it is in any other class.

() A) True

() B) False

#### Question 6:

True or False:

The inner class can be defined as abstract.

- () A) True
- () B) False

Question 7:

True or False:

An inner class can't extend another class.

() A) True

() B) False

## Question 8:

True or False:

The JVM doesn't know the difference between an inner class and a normal class.

- () A) True
- () B) False

Question 9:

True or False:

An object that belongs to an inner class, which isn't a static class, can access all the instance variables that the outer object has.

() A) True

() B) False

#### Question 10:

True or False:

An object that belongs to an inner class that was declared inside a method can access all the methods local variables.

() A) True

() B) False

# Question 11:

Given the code below:

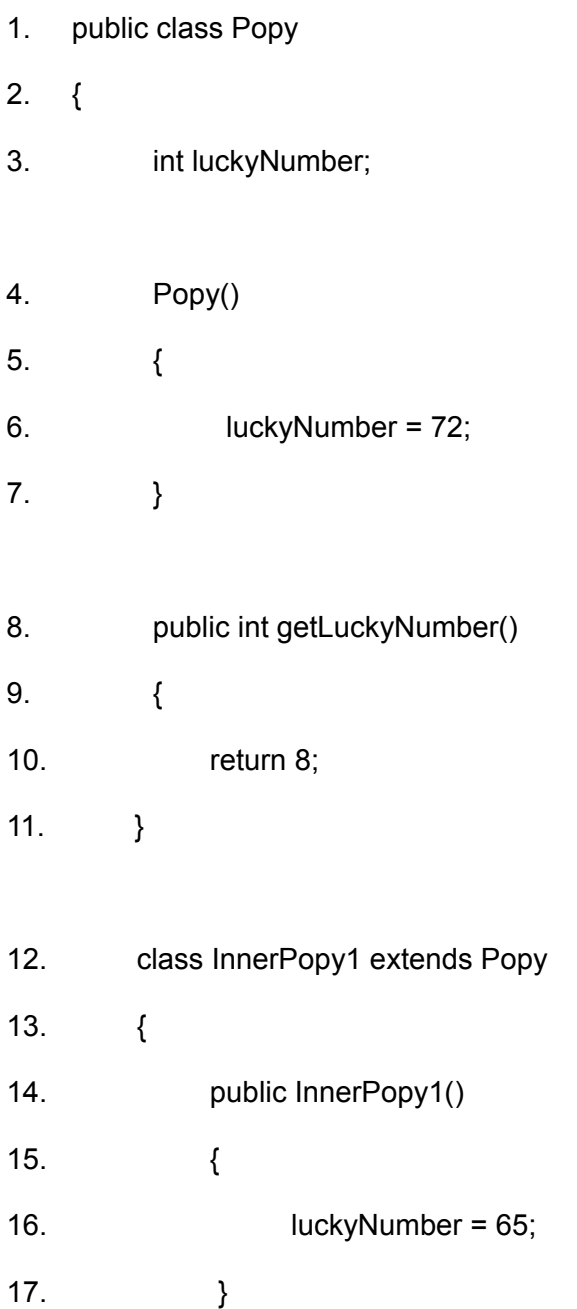

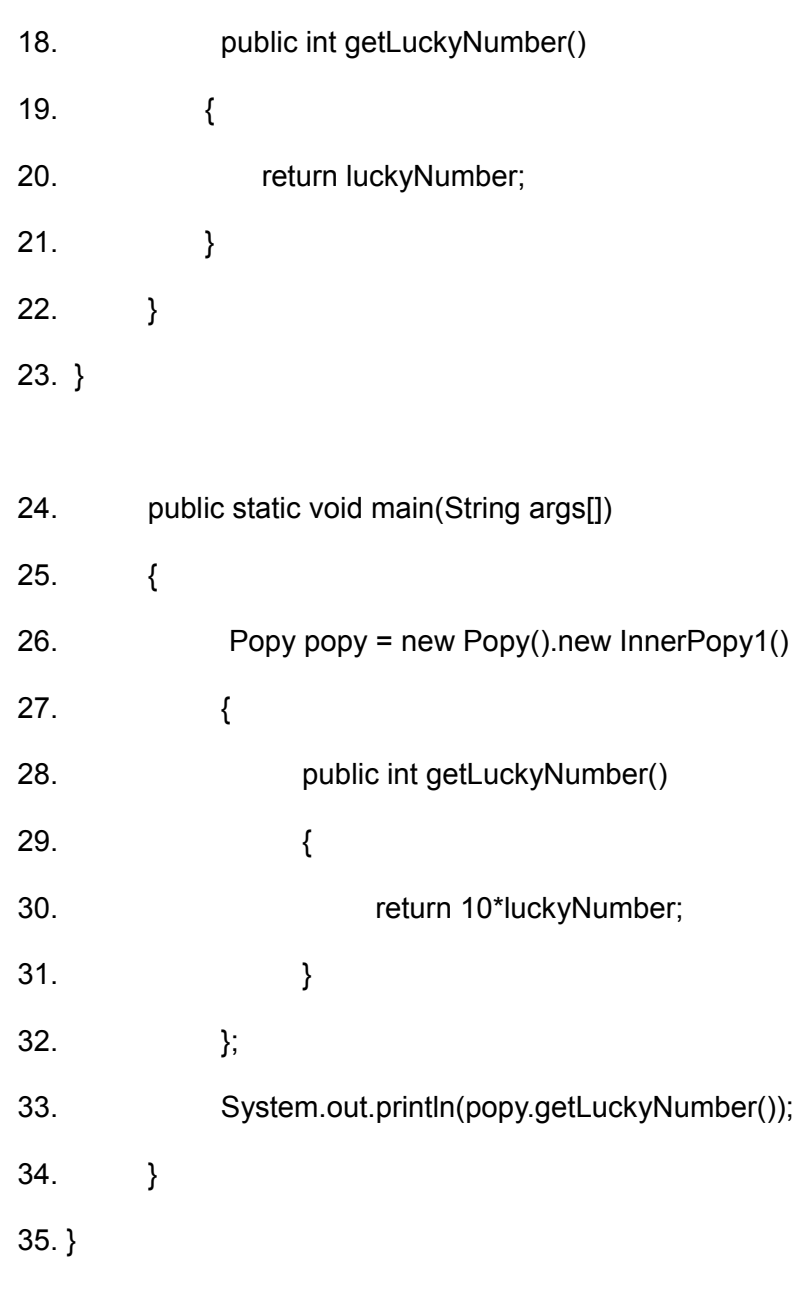

() A) 720 () B) 72 () C) 650

- () D) 8
- $() E) 80$
- $()$  F) 0

# Question 12:

Given the code below:

- 1. public class Oliv
- 2.  $\{$
- 3. int luckyNumber;
- 4. Oliv inner;
- 5. public Oliv()
- 6. {
- 7. luckyNumber = 14;
- 8. }
- 9. public void setLucky(int num)
- 10.  $\{$
- 11.  $luckyNumber = 6;$
- 12. }
- 13. public void setInner()
- 14. {

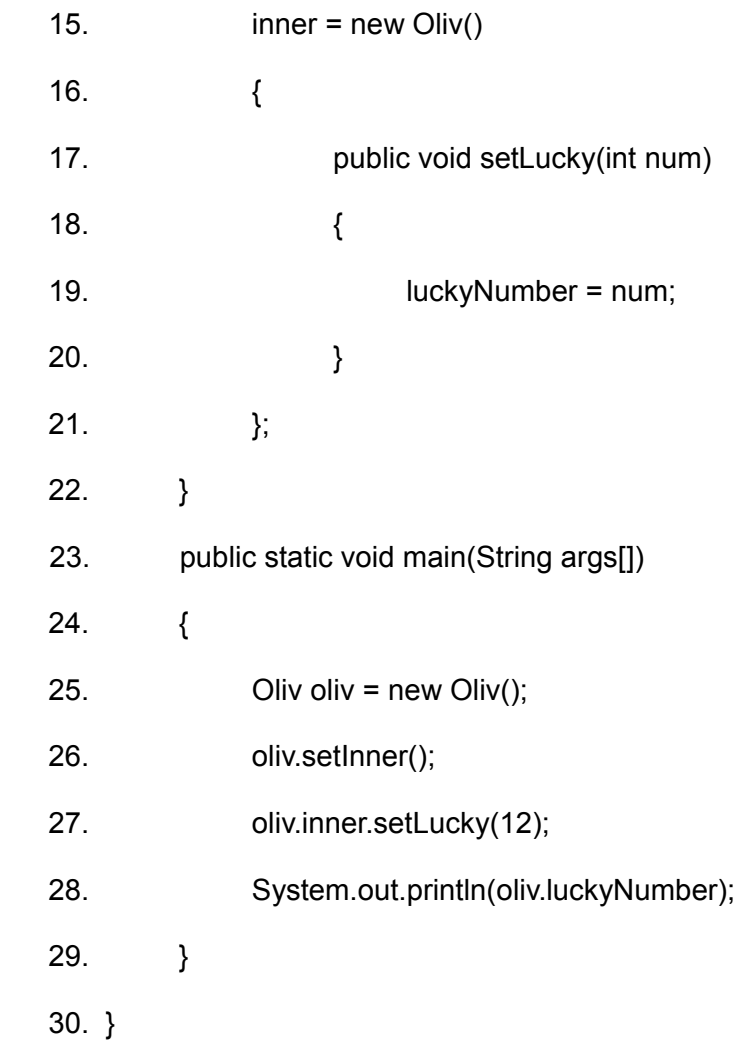

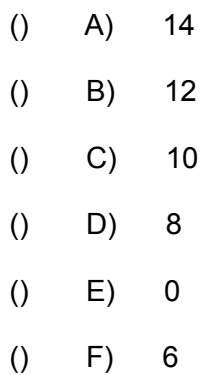

### Question 13:

Given the code below:

public class Oliv

{

```
int luckyNumber;
Oliv inner;
public Oliv()
{
     luckyNumber = 14;
}
public Oliv(Oliv oliv)
{
     inner = oliv;
}
public Oliv(int num)
{
     luckyNumber = num;
}
public void setLucky(int num)
{
     luckyNumber = 6;
}
```

```
public void setInner()
{
     inner = new Oliv(){
     public void setLucky(int num)
             {
                      luckyNumber = num;
             }
     };
}
public static void main(String args[])
{
     Oliv oliv = new Oliv(new Oliv(new Oliv(34)));
     oliv.inner.inner.setInner();
     oliv.inner.inner.setLucky(12);
     System.out.println(oliv.inner.inner.luckyNumber);
}
```
}

 $()$  A) 14  $()$  B) 12

- () C) 10
- () D) 8
- $() E) 0$
- () F) 6

Question 14:

{

Given the code below:

public class Oliv int luckyNumber; Oliv inner; public Oliv() { luckyNumber = 14; } public Oliv(Oliv oliv) { inner = oliv; } public Oliv(int num) { luckyNumber = num;

```
 }
 public void setLucky(int num)
{
       luckyNumber = 6;
}
public void setInner()
{
      inner = new Oliv() {
       public void setLucky(int num)
              {
                   luckyNumber = num;
              }
       };
}
public static void main(String args[])
{
       Oliv oliv = new Oliv(new Oliv(new Oliv(new Oliv(35))));
       oliv.inner.inner.setInner();
       oliv.inner.inner.inner.setLucky(12);
       System.out.println(oliv.inner.inner.inner.luckyNumber);
}
```
}

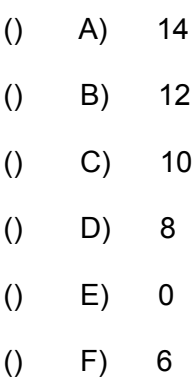

# Question 15:

Given the code below:

public class InnerParty

# {

```
String name;
```
int val;

InnerParty inner;

```
InnerParty()
{
```
}

```
InnerParty(String name, int val)
```

```
{
      this.name = name;
      inner = new InnerParty()
      {
            void doSomething()
            {
                 this.name = InnerParty.this.name + 98;
                 this.val = this.val * 2;
            }
      };
}
void doSomething()
{
      this.name = "MALKISHUA";
      inner.name = "BATSHEVA";
}
String getInner()
{
      return inner.name;
}
public static void main(String args[])
{
```

```
 String strs[] = {"Dany","Haim","Liat","Ronit","David"};
 InnerParty vec[] = new InnerParty[strs.length];
```

```
 for(int index=0; index<vec.length; index++)
```

```
 {
       vec[index] = new InnerParty(strs[index],index);
       vec[index].inner.doSomething();
```
}

```
System.out.println(vec[1].getInner());
```
# }

The output is:

}

- () A) Haim98
- () B) MALKISHUA
- () C) BATSHEVA
- () D) The doesn't compile